*Mulliken's Electronegativity Formulas...* 1/9

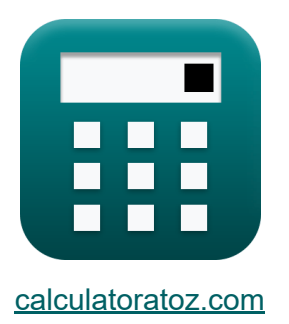

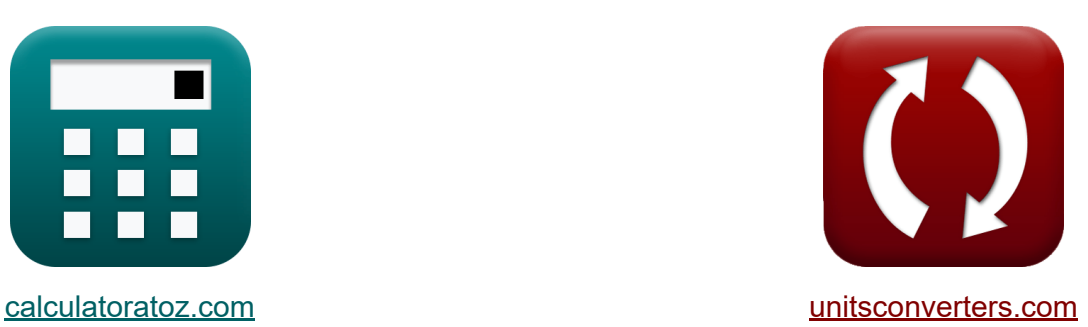

# **Электроотрицательность Малликена Формулы**

Примеры!

[Калькуляторы!](https://www.calculatoratoz.com/ru) Примеры! [Преобразования!](https://www.unitsconverters.com/ru)

Закладка **[calculatoratoz.com](https://www.calculatoratoz.com/ru)**, **[unitsconverters.com](https://www.unitsconverters.com/ru)**

Самый широкий охват калькуляторов и рост - **30 000+ калькуляторов!** Расчет с разными единицами измерения для каждой переменной - **Встроенное преобразование единиц измерения!** Самая широкая коллекция измерений и единиц измерения - **250+**

**измерений!**

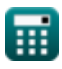

# Не стесняйтесь ПОДЕЛИТЬСЯ этим документом с друзьями!

*[Пожалуйста, оставьте свой отзыв здесь...](https://docs.google.com/forms/d/e/1FAIpQLSf4b4wDgl-KBPJGChMJCxFlqrHvFdmw4Z8WHDP7MoWEdk8QOw/viewform?usp=pp_url&entry.1491156970=%D0%AD%D0%BB%D0%B5%D0%BA%D1%82%D1%80%D0%BE%D0%BE%D1%82%D1%80%D0%B8%D1%86%D0%B0%D1%82%D0%B5%D0%BB%D1%8C%D0%BD%D0%BE%D1%81%D1%82%D1%8C%20%D0%9C%D0%B0%D0%BB%D0%BB%D0%B8%D0%BA%D0%B5%D0%BD%D0%B0%20%D0%A4%D0%BE%D1%80%D0%BC%D1%83%D0%BB%D1%8B)*

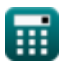

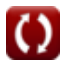

# **Список 9 Электроотрицательность Малликена Формулы**

## **Электроотрицательность Малликена**

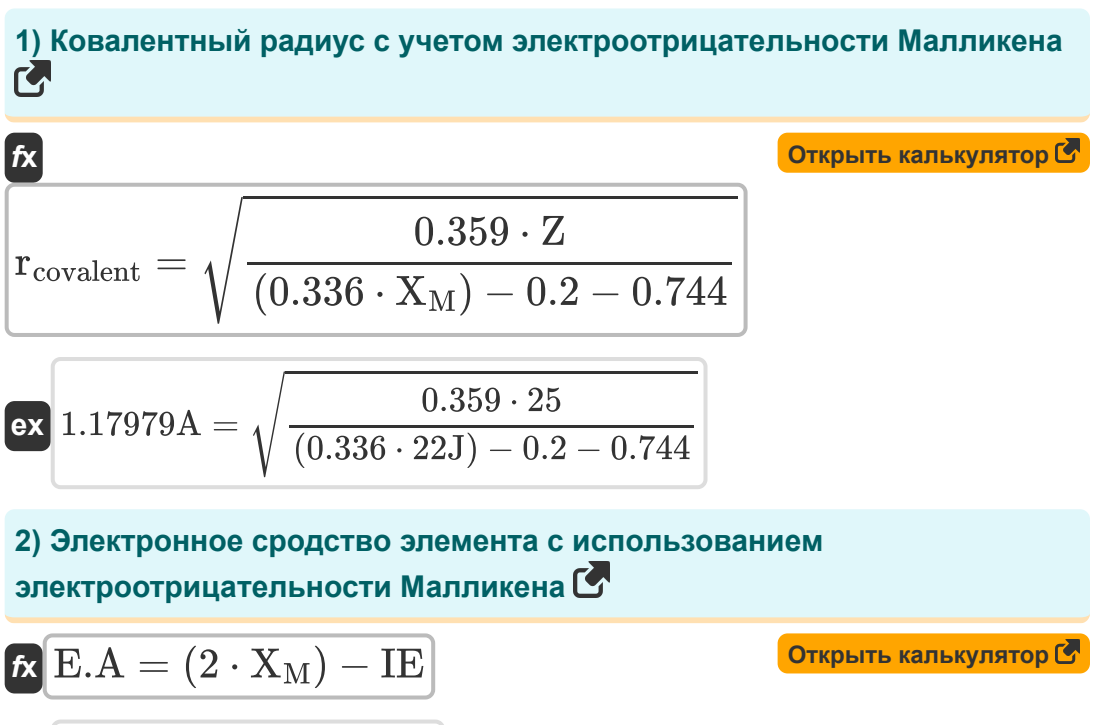

$$
\boxed{\textbf{ex}}{\textbf{16.8J}} = (2\cdot 22\textbf{J}) - 27.2\textbf{J}
$$

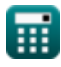

#### **3) Электроотрицательность Малликена от электроотрицательности Оллреда Рохоу**

$$
\kappa\boxed{\text{X}_\text{M}=\cfrac{\text{X}_{\text{A.R}}+0.744+0.2}{0.336}}\\ \text{ex} \boxed{22.15476 \text{J}=\cfrac{6.5 \text{J}+0.744+0.2}{0.336}}
$$

**4) Электроотрицательность Малликена от электроотрицательности Полинга**

$$
\kappa \boxed{\text{X}_{\text{M}} = \dfrac{\text{X}_{\text{P}} + 0.2}{0.336}} \\ \text{ex } 22.14286 \text{J} = \dfrac{7.24 \text{J} + 0.2}{0.336}
$$

**5) Электроотрицательность Малликена при наличии энергии связи** 

$$
\kappa\boxed{\text{X}_\text{M}=\frac{\sqrt{E_{\text{(A-B)}}-\sqrt{E_{\text{A-A}}\cdot E_{\text{B-B}}}+0.2}}{0.336}}\\ \text{ex} \boxed{22.1047 \text{J}=\frac{\sqrt{75.47 \text{J}-\sqrt{20 \text{J}\cdot 27 \text{J}}}+0.2}{0.336}}
$$

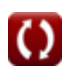

**[Открыть калькулятор](https://www.calculatoratoz.com/ru/mullikens-electronegativity-from-paulings-electronegativity-calculator/Calc-12568)** 

**[Открыть калькулятор](https://www.calculatoratoz.com/ru/mullikens-electronegativity-given-bond-energies-calculator/Calc-13275)** 

**[Открыть калькулятор](https://www.calculatoratoz.com/ru/mullikens-electronegativity-from-allred-rochows-electronegativity-calculator/Calc-13263)** 

#### **6) Электроотрицательность Малликена с учетом эффективного заряда ядра и ковалентного радиуса**

$$
\kappa X_{\rm M} = \frac{\left(\frac{0.359 \cdot \rm Z}{r_{\rm covalent}^{2}}\right) + 0.744 + 0.2}{0.336}
$$
\n  
\n
$$
21.99317 \text{J} = \frac{\left(\frac{0.359 \cdot 25}{(1.18\text{A})^{2}}\right) + 0.744 + 0.2}{0.336}
$$
\n  
\n7) Электроотрицательность элемента Малликена  $C$ \n  
\n
$$
\kappa X_{\rm M} = 0.5 \cdot (\text{IE} + \text{E.A})
$$
\n  
\n
$$
22.15 \text{J} = 0.5 \cdot (27.2 \text{J} + 17.1 \text{J})
$$
\n  
\n8) Энергия ионизации элемента с использованием  
\nэлектроотрицательности Малликена  $C$ \n  
\n
$$
\kappa \text{IE} = (2 \cdot X_{\rm M}) - \text{E.A}
$$
\n  
\n**Orkрыть калькулятор**

$$
\boxed{\text{ex}}\ 26.9 \text{J} = (2 \cdot 22 \text{J}) - 17.1 \text{J}
$$

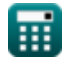

#### 9) Эффективный ядерный заряд с учетом электроотрицательности Малликена С

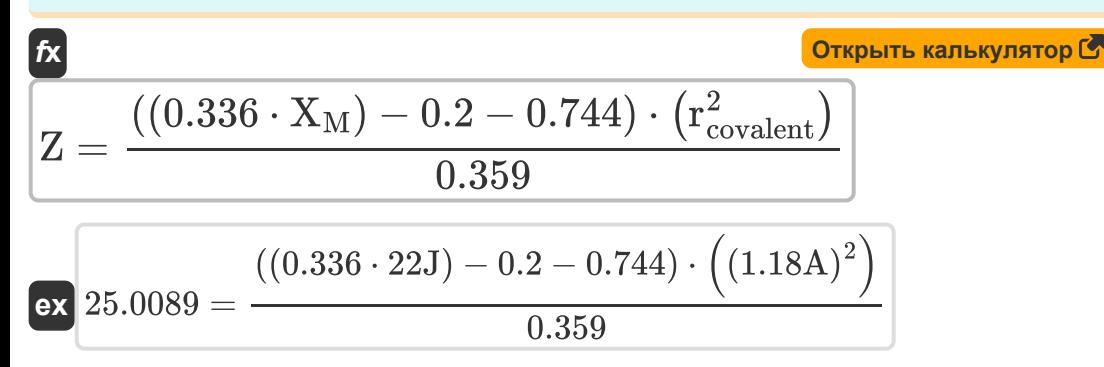

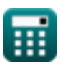

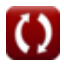

# Используемые переменные

- Е(д-в) Фактическая энергия связи с учетом электроотрицательности (Джоуль)
- Е<sub>д-</sub>д Энергия связи молекулы А<sub>2</sub> (Джоуль)
- Е<sub>в-в</sub> Энергия связи молекулы В<sub>2</sub> (Джоуль)
- Е.А Электронное сродство (Джоуль)
- **IE** Энергия ионизации (Джоуль)
- Гсоуаlent Ковалентный радиус (Ангстрем)
- Х<sub>д R</sub> Электроотрицательность Оллреда-Рохова (Джоуль)
- Хм Электроотрицательность Малликена (Джоуль)
- Хр Электроотрицательность Полинга (Джоуль)
- Z Эффективный ядерный заряд

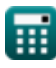

# Константы, функции, используемые измерения

- Функция: sqrt, sqrt(Number) Square root function
- Измерение: Длина in Ангстрем  $(A)$ Длина Преобразование единиц измерения С
- Измерение: Энергия in Джоуль (J) Энергия Преобразование единиц измерения С

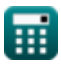

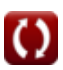

*Mulliken's Electronegativity Formulas...* 9/9

## **Проверьте другие списки формул**

- **Электроотрицательность Оллреда Рохова Формулы**
- **Электроотрицательность Малликена Формулы**
- **Электроотрицательность Полинга Формулы**

### Не стесняйтесь ПОДЕЛИТЬСЯ этим документом с друзьями!

### **PDF Доступен в**

[English](https://www.calculatoratoz.com/PDF/Nodes/10387/Mullikens-electronegativity-Formulas_en.PDF) [Spanish](https://www.calculatoratoz.com/PDF/Nodes/10387/Mullikens-electronegativity-Formulas_es.PDF) [French](https://www.calculatoratoz.com/PDF/Nodes/10387/Mullikens-electronegativity-Formulas_fr.PDF) [German](https://www.calculatoratoz.com/PDF/Nodes/10387/Mullikens-electronegativity-Formulas_de.PDF) [Russian](https://www.calculatoratoz.com/PDF/Nodes/10387/Mullikens-electronegativity-Formulas_ru.PDF) [Italian](https://www.calculatoratoz.com/PDF/Nodes/10387/Mullikens-electronegativity-Formulas_it.PDF) [Portuguese](https://www.calculatoratoz.com/PDF/Nodes/10387/Mullikens-electronegativity-Formulas_pt.PDF) [Polish](https://www.calculatoratoz.com/PDF/Nodes/10387/Mullikens-electronegativity-Formulas_pl.PDF) [Dutch](https://www.calculatoratoz.com/PDF/Nodes/10387/Mullikens-electronegativity-Formulas_nl.PDF)

*9/24/2023 | 6:10:53 AM UTC [Пожалуйста, оставьте свой отзыв здесь...](https://docs.google.com/forms/d/e/1FAIpQLSf4b4wDgl-KBPJGChMJCxFlqrHvFdmw4Z8WHDP7MoWEdk8QOw/viewform?usp=pp_url&entry.1491156970=%D0%AD%D0%BB%D0%B5%D0%BA%D1%82%D1%80%D0%BE%D0%BE%D1%82%D1%80%D0%B8%D1%86%D0%B0%D1%82%D0%B5%D0%BB%D1%8C%D0%BD%D0%BE%D1%81%D1%82%D1%8C%20%D0%9C%D0%B0%D0%BB%D0%BB%D0%B8%D0%BA%D0%B5%D0%BD%D0%B0%20%D0%A4%D0%BE%D1%80%D0%BC%D1%83%D0%BB%D1%8B)*